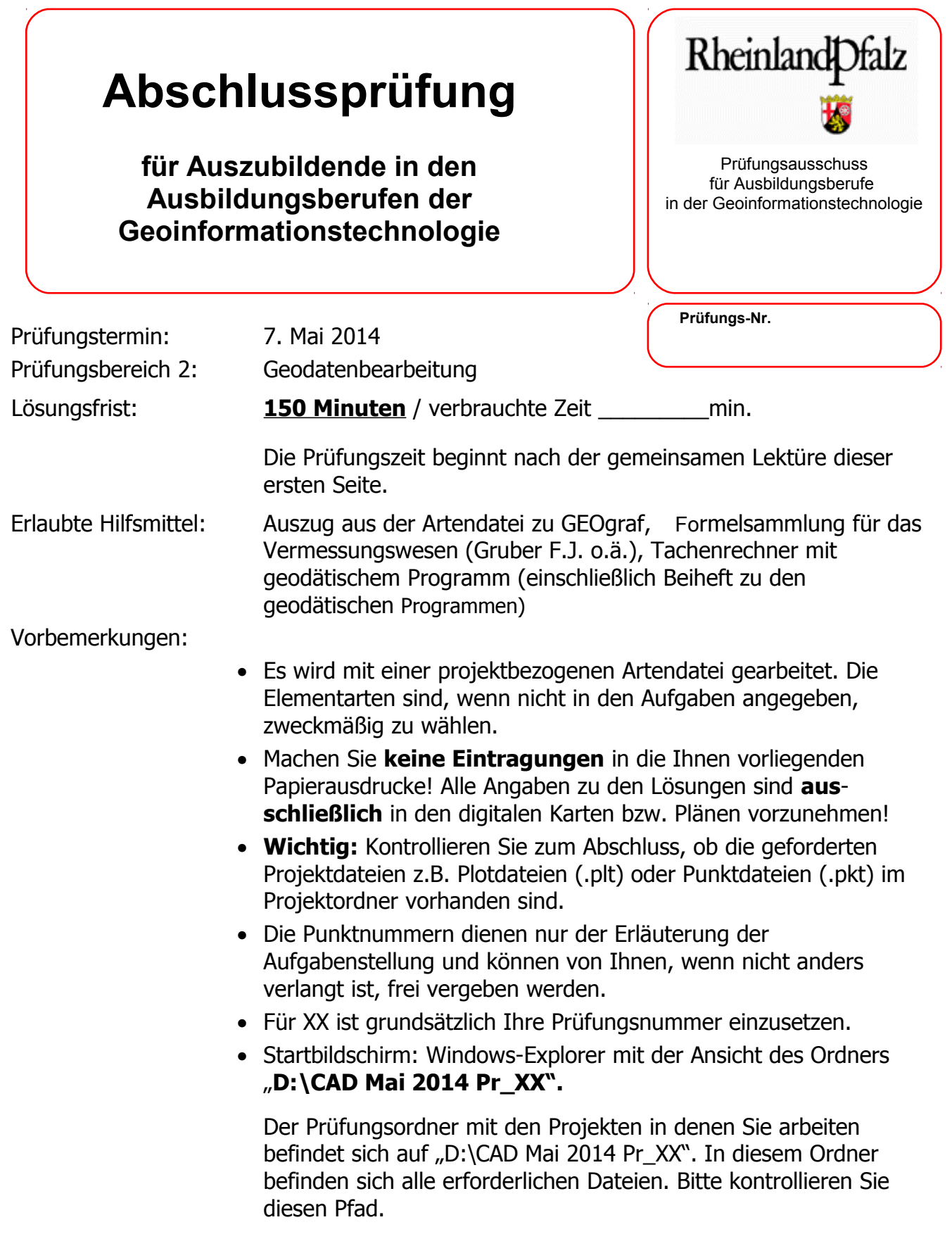

Es wird bescheinigt, dass der Prüfling die Aufgaben in der angegebenen Zeit ohne fremde Hilfe und ohne Benutzung anderer als der erlaubten Hilfsmittel bearbeitet hat.

Tragen Sie nun zunächst bei Auftragsparameter/Auftrag Ihre Prüfungsnummer ein! Tragen Sie anschließend im vorbereiteten Text in der Zeichnung Ihre Prüfungsnummer ein!

# **Sachverhalt:**

Sie betreuen mit Ihrer Firma vermessungstechnisch den Neubau eines Parkhauses in Speyer. Von einer kurzfristig erkrankten Kollegin übernehmen Sie das Projekt und müssen aufbauend auf deren Vorarbeiten die weitere Bearbeitung vornehmen.

Sichten Sie zuerst den Datenbestand, indem Sie sich die verschiedenen bereits angelegten "Blätter" ansehen, mit denen Ihre Kollegin die Daten selektiert hat.

# **Aufgabe 1**

## Arbeiten Sie zunächst auf dem Blatt "Baugrube"!

Zur Vorbereitung einer später zu erstellenden Absteckskizze soll der rechteckige äußere Umring des Parkhauses eingerechnet werden (LA 60, PA 4004, Ebene 40, Punktnummern 8001-8004). Entnehmen Sie die Abmessungen des Parkhauses dem vom Architekten übermittelten Plan (siehe Datei "Planung\_Parkhaus\_Speyer.pdf").

Position: Die südliche Ecke des Umrings hat die gleiche Position wie der Grenzpunkt 27054. Die nordwestliche Seite verläuft parallel zur Flurstückgrenze 87033-87034.

## **10 Punkte**

# **Aufgabe 2**

Ermitteln Sie in % den Anteil des Flurstücks 3711/14, der durch das Parkhaus überbaut wird. Tragen Sie Ihr Ergebnis in den vorbereiteten Text auf dem Blatt "Baugrube" ein.

## **5 Punkte**

# **Aufgabe 3**

Erstellen Sie ein 3D-Modell der Baugrube und speichern Sie dieses in der Datei

"Mai2014 PrNr XX Speyer3D.pdf" im Projektordner ab. Beachten Sie, dass die von Ihnen eingetragenen Gebäudeeckpunkte keine Höhen haben.

# **Aufgabe 4**

Wechseln Sie für diese Aufgabe zwischen den Blättern "Urgelände" und "Baugrube"! Berechnen Sie die Erdmassen in m<sup>3</sup>, die zwischen der Aufnahme des Urgeländes vom 11. Nov. 2013 und der Aufnahme der erstellten Baugrube vom 25. Nov. 2013 angefahren oder abgefahren worden sind. Tragen Sie Ihr Ergebnis in den vorbereiteten Text auf dem Blatt "Baugrube" ein. (Hinweis: Die Darstellung der Daten zum "Urgelände" weisen bereits Erdarbeiten auf, die jedoch auf Nachbarbaustellen beruhen und für das Parkhausprojekt keine Bedeutung haben.)

### **10 Punkte**

## **Aufgabe 5**

Erstellen Sie nun zwei Plotdateien, die an den Auftraggeber übermittelt werden sollen.

5.1. Erstellen Sie eine Plotdatei (Plotbox DIN A 3) im Maßstab 1:250, die den für die Auftraggeber relevanten Bereich aus der **Aufnahme "Urgelände"** enthält. Der Name der Plotdatei soll "Mai2014 PrNr XX Speyer1.plt" sein.

### **5 Punkte**

Fügen Sie dem Plot an geeigneter Stelle einen Schriftkopf hinzu, den Sie im Geograf-Projekt "Schriftkopf" im gleichnamigen Ordner neben Ihren Projektordnern vorbereitet vorfinden. Eventuell müssen Sie diesen skalieren.

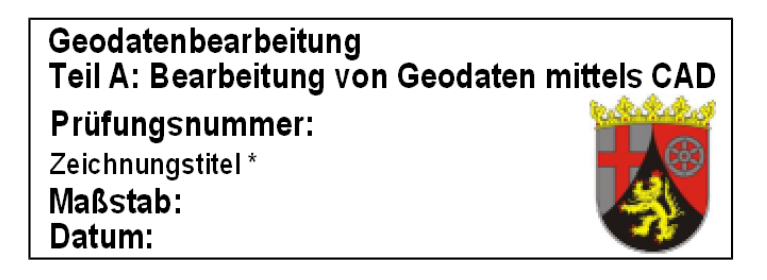

Diesen müssen Sie jedoch zuerst im Schriftkopfprojekt bearbeiten und den Inhalt anpassen.

Vergessen Sie nicht, die Plotdatei in Ihrem Projektordner unter dem richtigen Namen abzuspeichern.

5.2. Erstellen Sie eine Plotdatei (Plotbox DIN A 3) im Maßstab 1:250, die den für die Auftraggeber relevanten Bereich aus der **Aufnahme "Baugrube"** (inklusive Projektumring) enthält. Der Name der Plotdatei soll

```
 "Mai2014_Pr_Nr_XX Speyer2.plt" sein.
```
# **5 Punkte**

Fügen Sie dem Plot an geeigneter Stelle einen Schriftkopf hinzu, den Sie im Geograf-Projekt "Schriftkopf" im gleichnamigen Ordner neben Ihren Projektordnern vorbereitet vorfinden. Eventuell müssen Sie diesen skalieren.

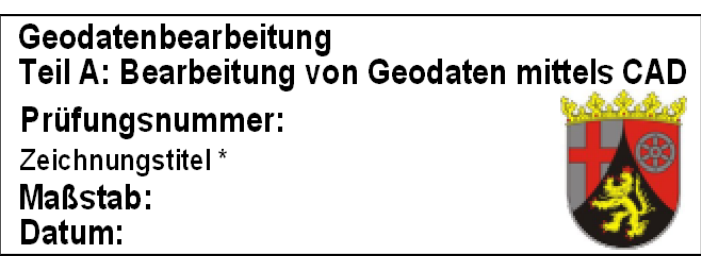

Diesen müssen Sie jedoch zuerst im Schriftkopfprojekt bearbeiten und den Inhalt anpassen.

Vergessen Sie nicht, die Plotdatei in Ihrem Projektordner unter dem richtigen Namen abzuspeichern.

# **Aufgabe 6**

Sie betreuen ein Bauprojekt. Im Rahmen dieses Auftrags begegnen ihnen die Begriffe Aufnahme und Absteckung. Im Umgang mit anderen Beteiligten bemerken sie, dass die Begrifflichkeiten nicht unbedingt geläufig sind.

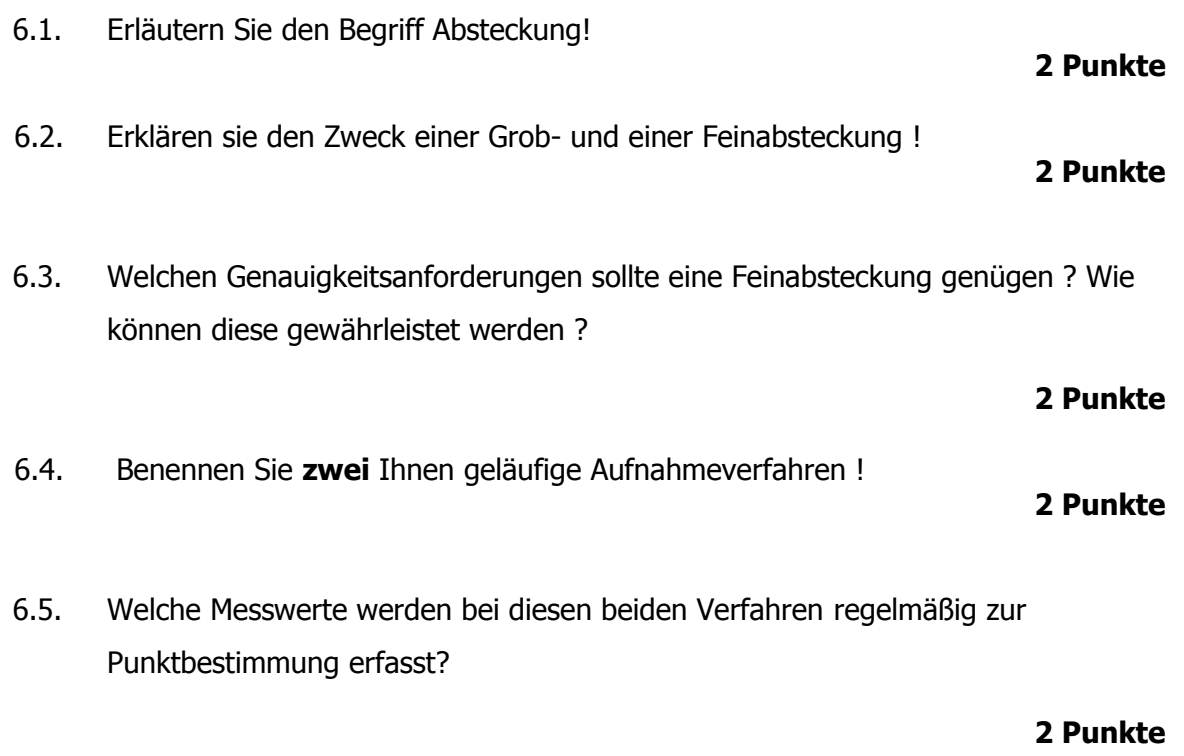

## **Aufgabe 7**

Die Bezugspunkte zur Festlegung des geplanten Bauprojektes werden mit folgenden Werten angegeben.

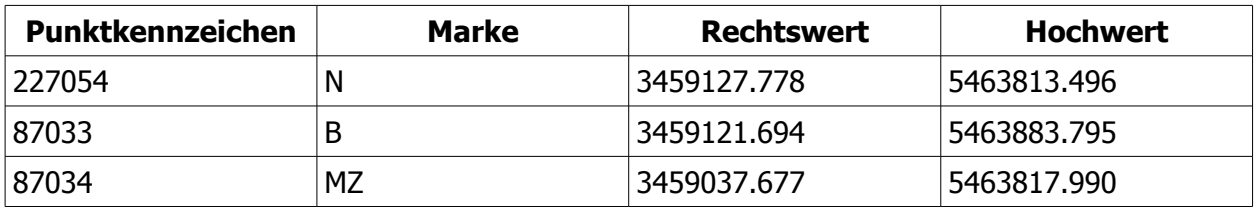

7.1. Um welches Lagebezugssystem handelt es sich ? Begründen Sie ihre Entscheidung.

## **2 Punkte**

7.2. Durch welche Punktearten wird derzeit beispielsweise in Rheinland-Pfalz der vermessungstechnische Raumbezug für Liegenschaftsvermessungen realisiert ?

7.3. In welchem Bezugssystem werden die Punkte des vermessungstechnischen Raumbezuges abgebildet ?

### **2 Punkte**

7.4. Weshalb treten bei diesem Koordinatensystem spezielle Verzerrungen auf? Skizzieren Sie hierzu die Lage des Abbildungszylinders und der Bezugsmeridiane!

### **6 Punkte**

## **Aufgabe 8**

Bei der Bebauung von Grundstücken ist in der Regel die Einhaltung von gewissen Abständen zu den Nachbargrundstücken zu beachten. Ein Kunde, der die Absicht hat ein Wohnhaus zu errichten, fragt bei ihnen nach, wo die entsprechenden Regelungen zu finden sind.

8.1. Nennen Sie **zwei** Rechtsnormen, die Auskunft über die Gestaltung von Grenzabständen und Abstandsflächen bei der Errichtung von Gebäuden geben?

### **2 Punkte**

8.2. Erläutern Sie, wie die nicht bebaubaren Bereiche ermittelt werden!

### **5 Punkte**

8.3. Der Kunde fragt Sie, was der Begriff Baulast bedeutet. Wo kann er hierzu Informationen finden und wer führt die Baulasten?

### **3 Punkte**

## **Aufgabe 9**

Sie arbeiten bei einer öffentlichen Vermessungsstelle. Sie werden im Büro von einem Architekten angerufen. Der Anrufer möchte von Ihnen Informationen zu einem Baugrundstück zum Zwecke der Bauantragstellung aus dem Liegenschaftskataster erhalten.

9.1. Erläutern Sie, welche Stellen Auskünfte aus dem Liegenschaftskataster erteilen!

9.2. Welche Daten (Informationen) können bzw. dürfen Sie an den Architekten abgeben?

#### **3 Punkte**

9.3. Woher und wie erhalten Sie selbst diese Informationen?

#### **3 Punkte**

9.4. In welcher Form können diese Informationen jeweils an den Architekten übermittelt werden.

### **3 Punkte**

## **Aufgabe 10**

Ein Basaltbrechwerk benötigt zweimal jährlich die Bestimmung des aus dem Steinbruch "Beller Berg" abgebauten Volumens. Bisher wurden die Arbeiten von einem anderen Unternehmen durchgeführt.

Die Daten der bisherigen Aufnahmen liegen Ihnen in einem örtlichen Lage- und Höhensystem vor. Da in nächster Zeit die Gefahr besteht, dass die Anschlusspunkte des örtlichen Lagesystems nach und nach dem Bergbau zum Opfer fallen, entschließt sich Ihr Chef zur Überführung der Koordinaten in den vermessungstechnischen Raumbezug. Mit Hilfe von Passpunkten sollen die alten Messepochen transformiert werden.

10.1. Welches Messverfahren nutzen sie hierzu ? Begründen sie ihre Entscheidung.

### **4 Punkte**

10.2. Erläutern Sie, wie Sie ihre alten Messergebnisse in das neue System (Lage und Höhe) überführen!

### **4 Punkte**

10.3. Erläutern Sie in diesem Zusammenhang die nötige Anzahl an Passpunkten und erläutern Sie den Begriff "Überbestimmung" !

### **4 Punkte**

10.4. Wie können Sie die Qualität der Ergebnisse bewerten ?